## Addieren von 8bit Dualzahlen und Umwandlung in Dezimalzahl. Ergebnisse max. bis 1111 1111(Dual) bzw. 255(Dezimal). **Name: Klasse: Datum:**

**Aufgabe 1.)**

**Addiere und wandle in Dezimalzahl um.**

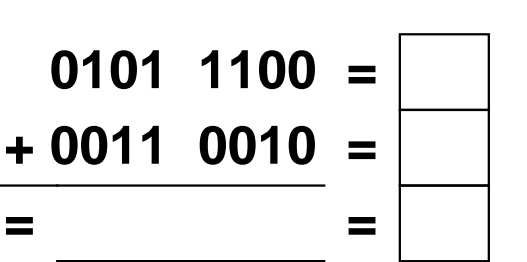

**Aufgabe 4.)**

**Addiere und wandle in Dezimalzahl um.**

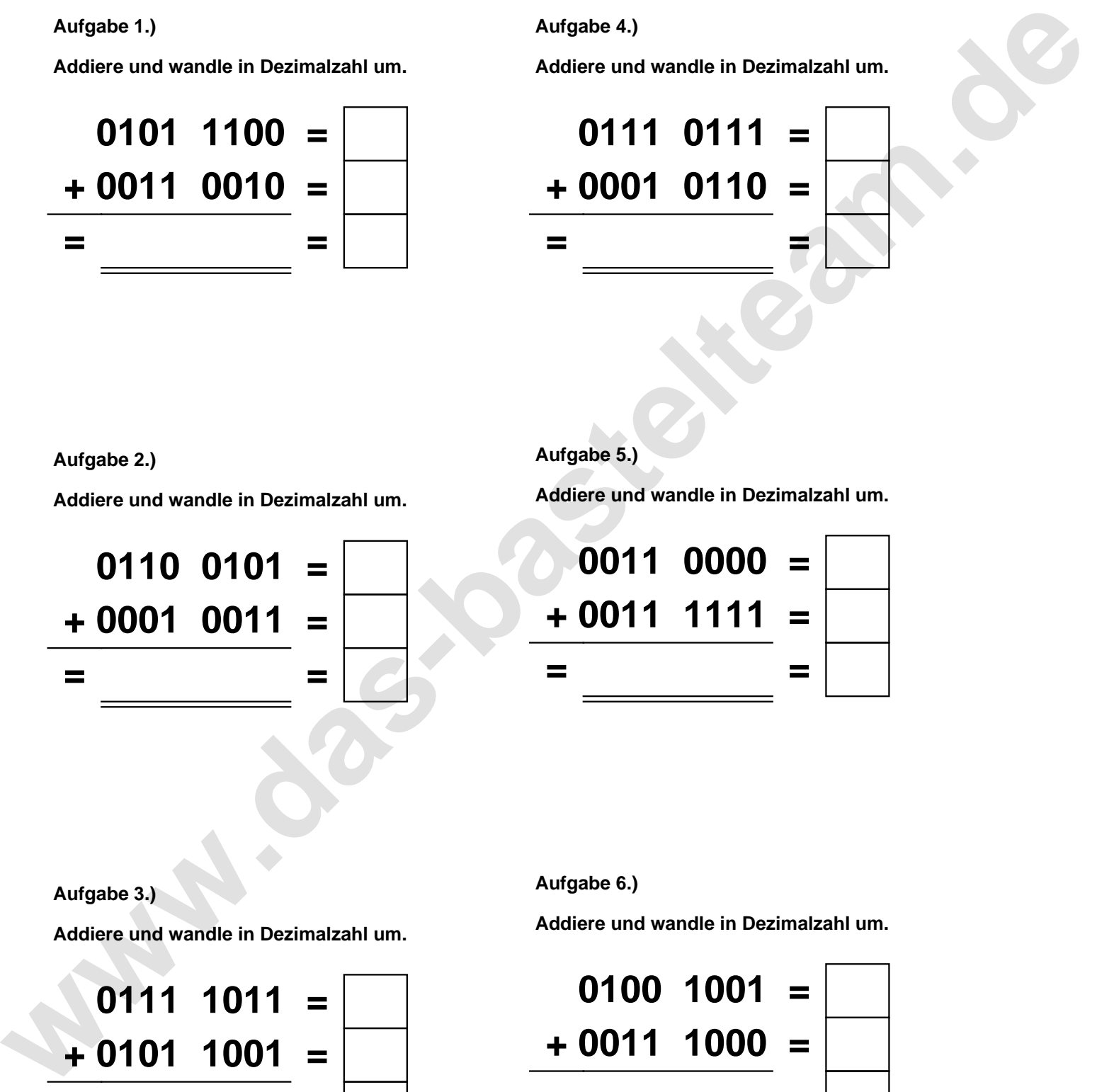

**Aufgabe 2.)**

**Addiere und wandle in Dezimalzahl um.**

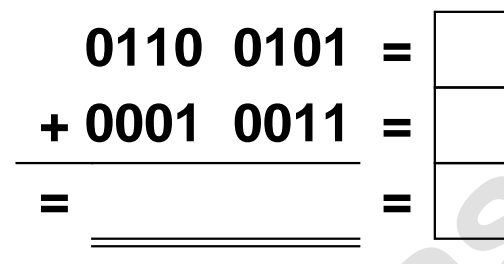

**Aufgabe 5.)**

**Addiere und wandle in Dezimalzahl um.**

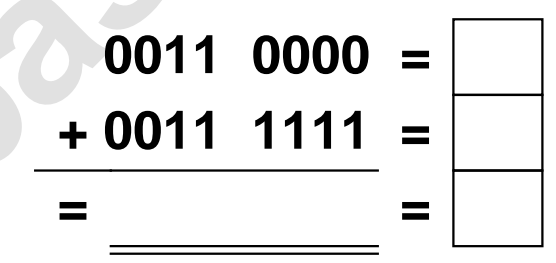

**Aufgabe 3.)**

**Addiere und wandle in Dezimalzahl um.**

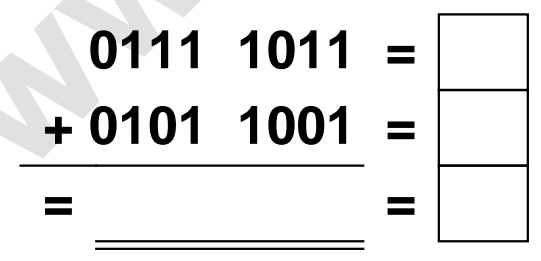

**Aufgabe 6.)**

**Addiere und wandle in Dezimalzahl um.**

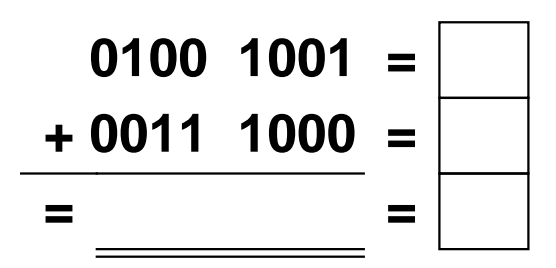

Addieren von 8bit Dualzahlen und Umwandlung in Dezimalzahl. Ergebnisse max. bis 1111 1111(Dual) bzw. 255(Dezimal). **Lösungen**

**Aufgabe 1.)**

**Addiere und wandle in Dezimalzahl um.**

$$
0101 \quad 1100 = \boxed{92}
$$
  
+ 0011 \quad 0010 = \boxed{50}  
= 1000 \quad 1110 = \boxed{142}

## **Aufgabe 4.)**

**Addiere und wandle in Dezimalzahl um.**

$$
0111 \quad 0111 = \boxed{119} \\ + 0001 \quad 0110 = \boxed{22} \\ = 1000 \quad 1101 = \boxed{141}
$$

**Aufgabe 5.)**

**Addiere und wandle in Dezimalzahl um.**

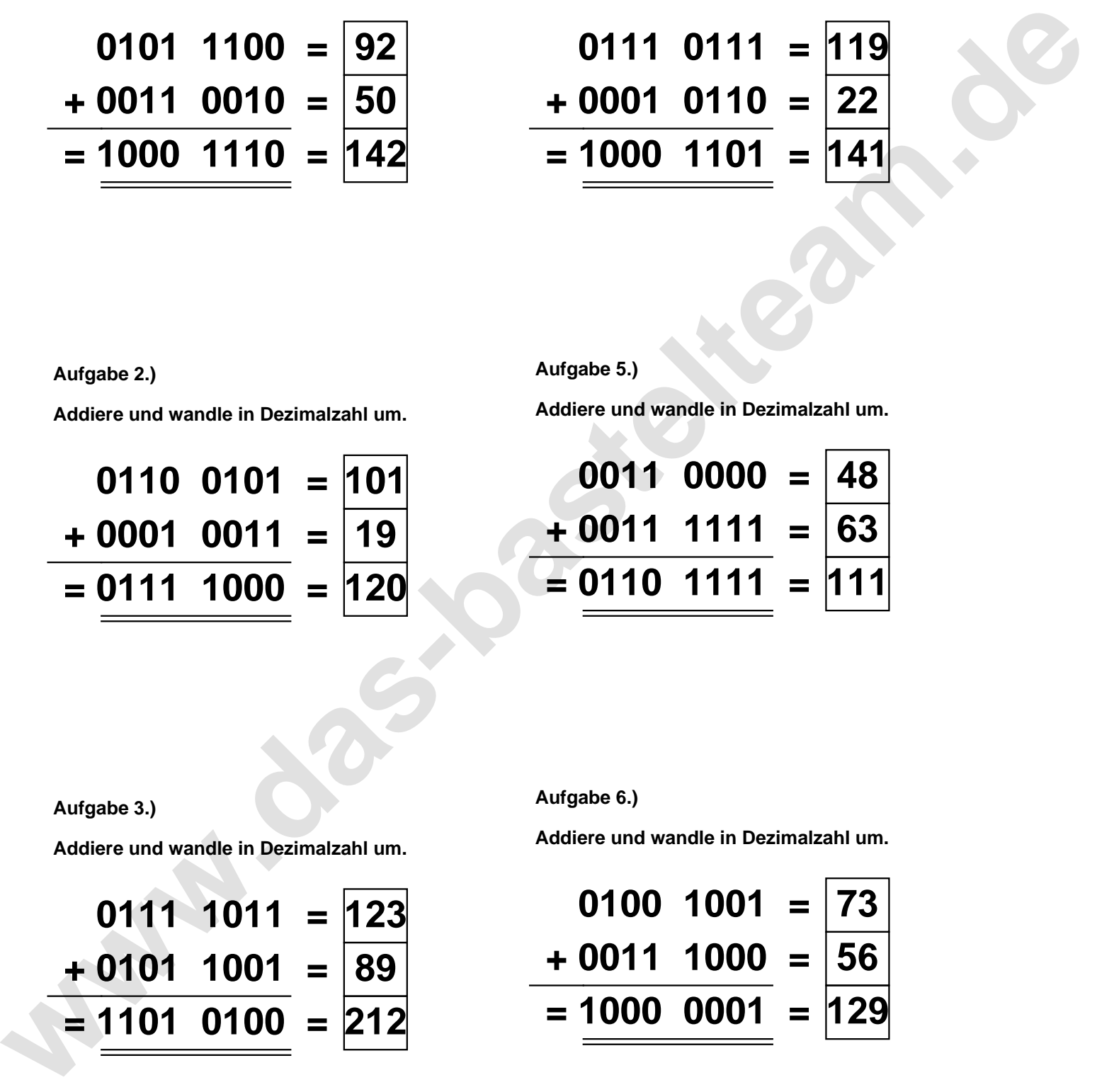

**Aufgabe 2.)**

**Addiere und wandle in Dezimalzahl um.**

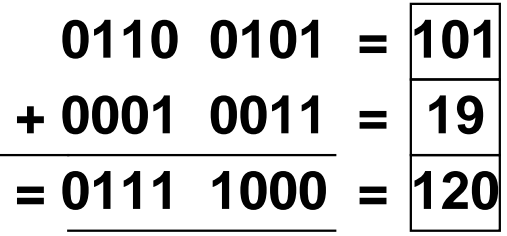

**Aufgabe 3.)**

**Addiere und wandle in Dezimalzahl um.**

$$
0111 \quad 1011 = 123
$$
  
+ 0101 \quad 1001 = 89  
= 1101 \quad 0100 = 212

**Aufgabe 6.)**

**Addiere und wandle in Dezimalzahl um.**

$$
0100 \quad 1001 = \boxed{73}
$$
  
+ 0011 \quad 1000 = \boxed{56}  
= 1000 \quad 0001 = 129